Android バージョン

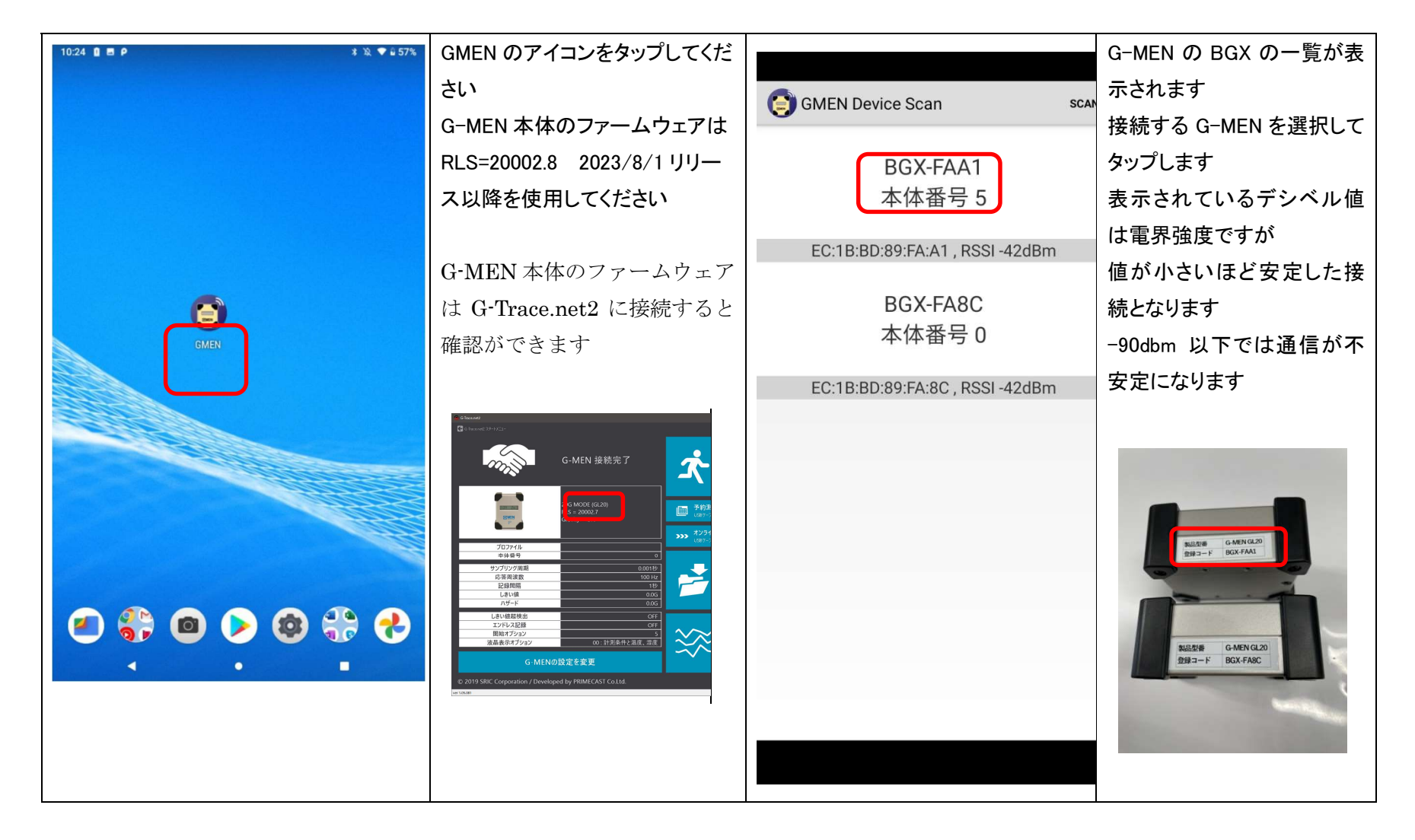

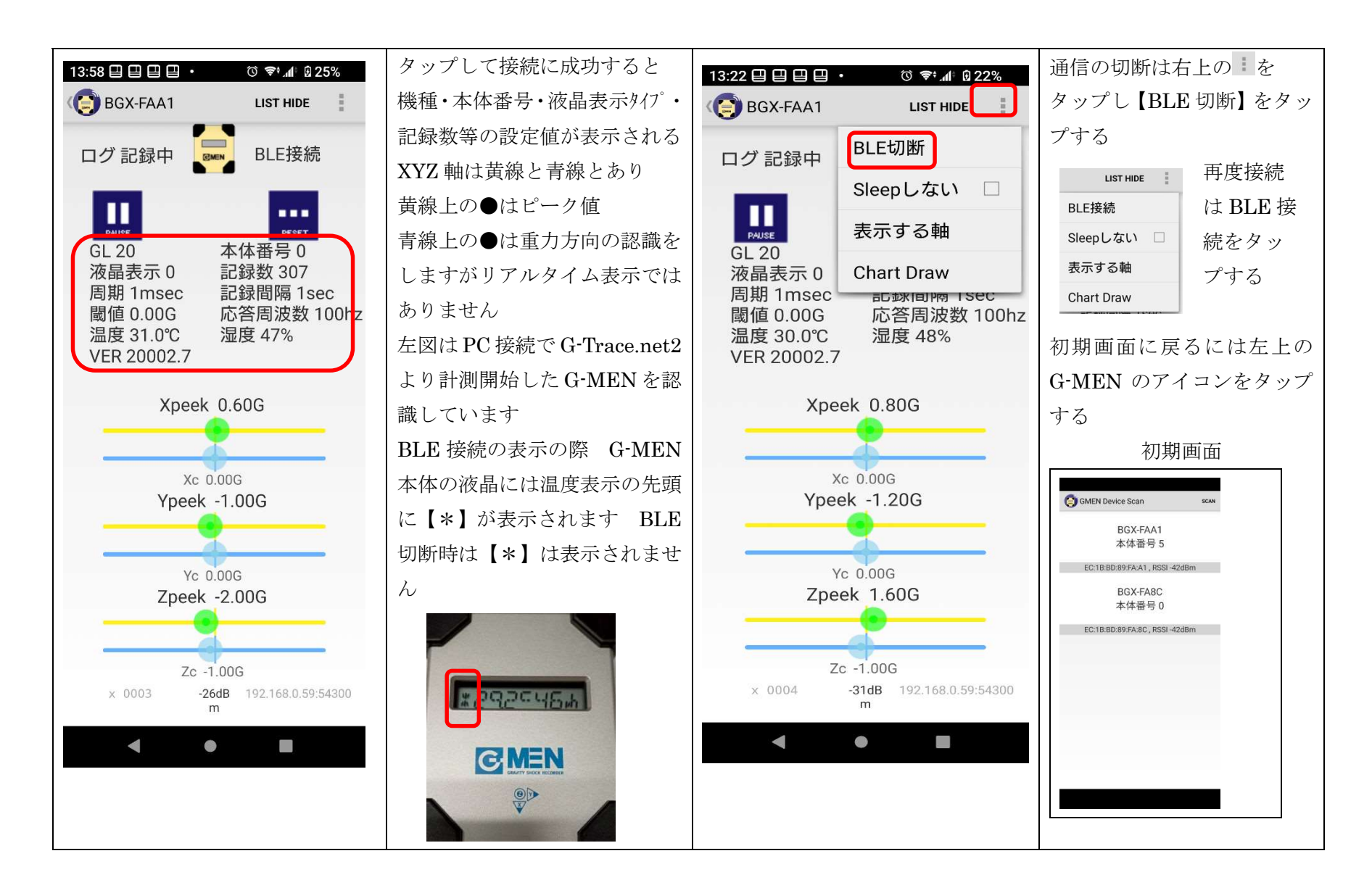

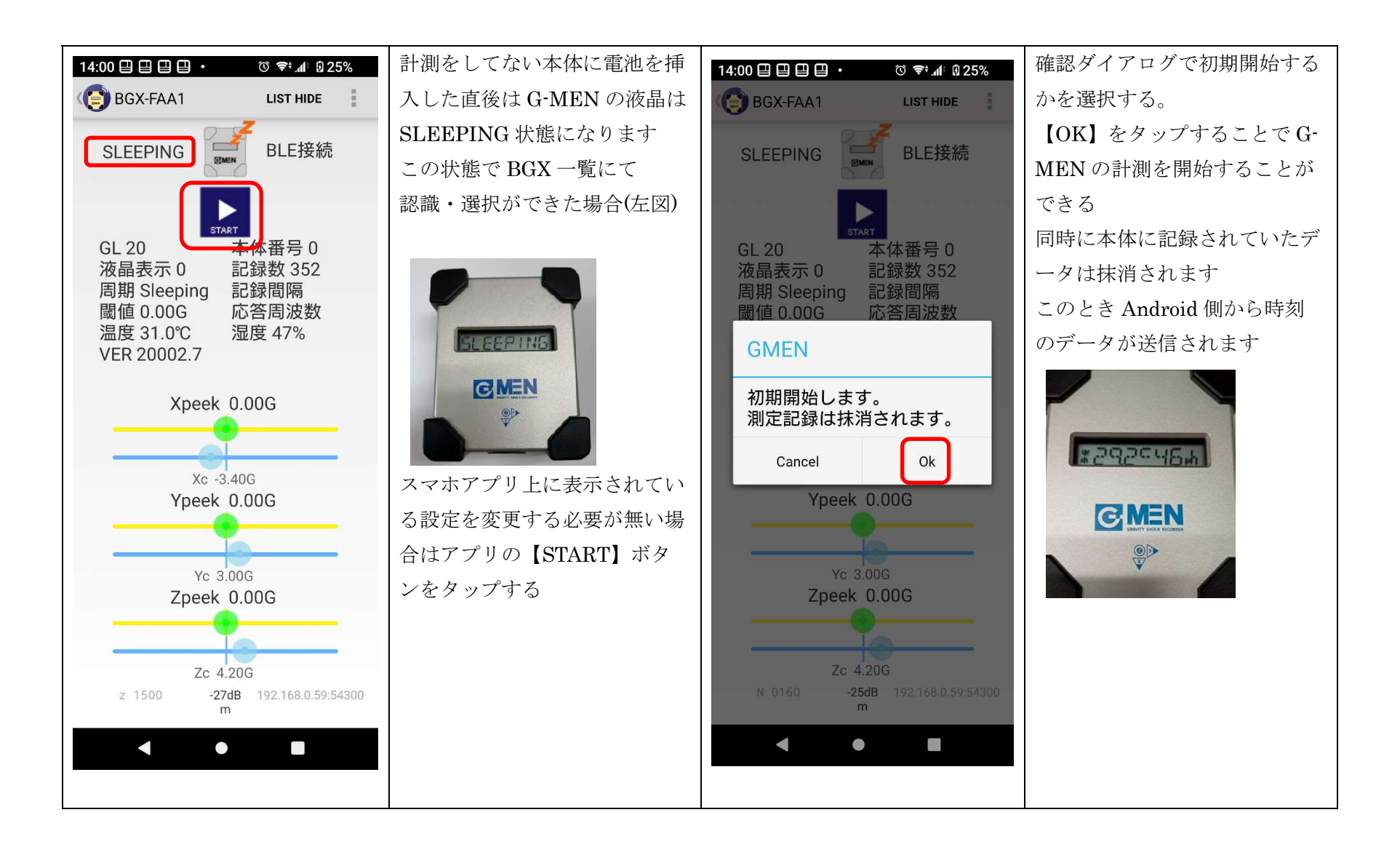

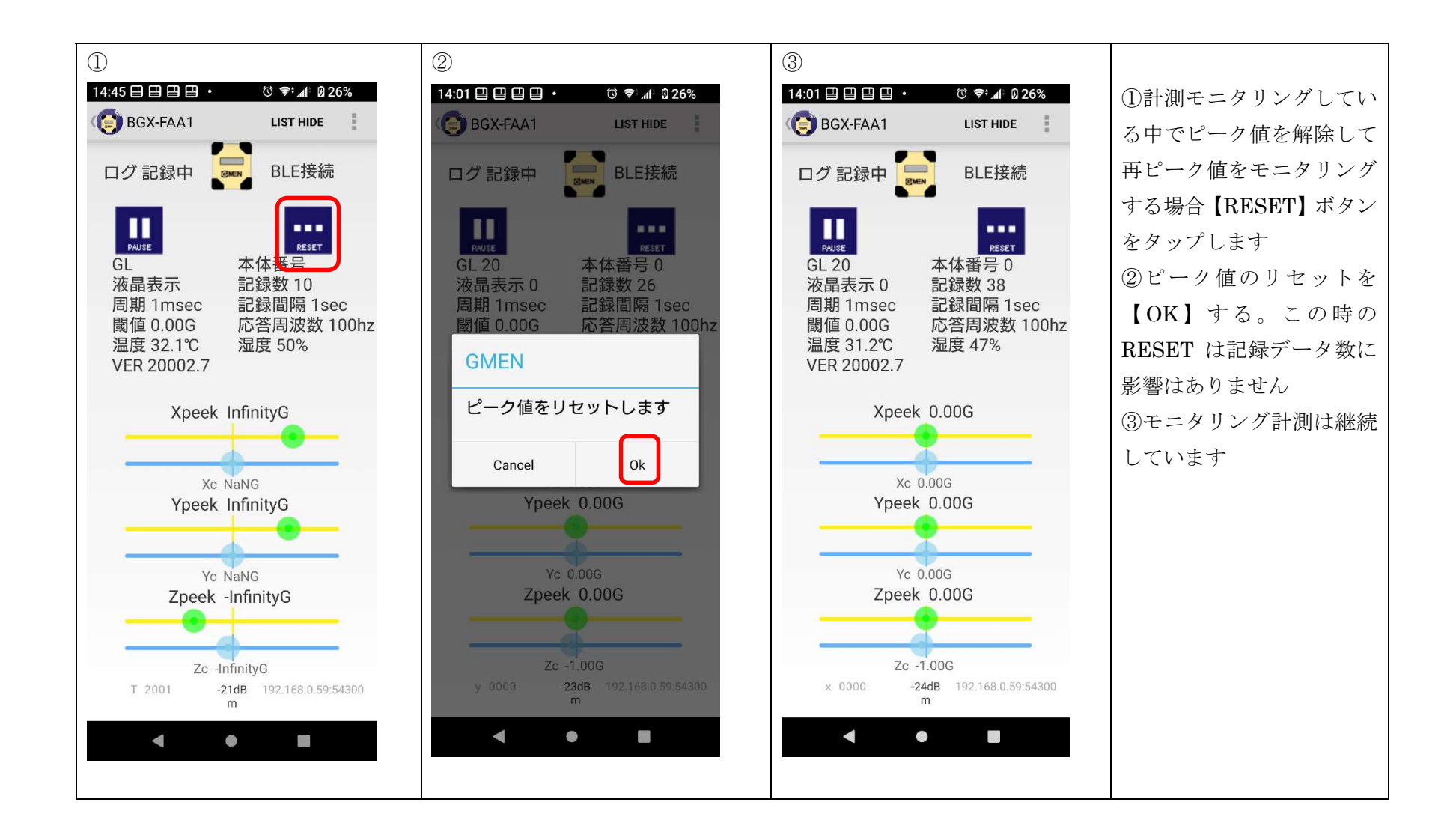

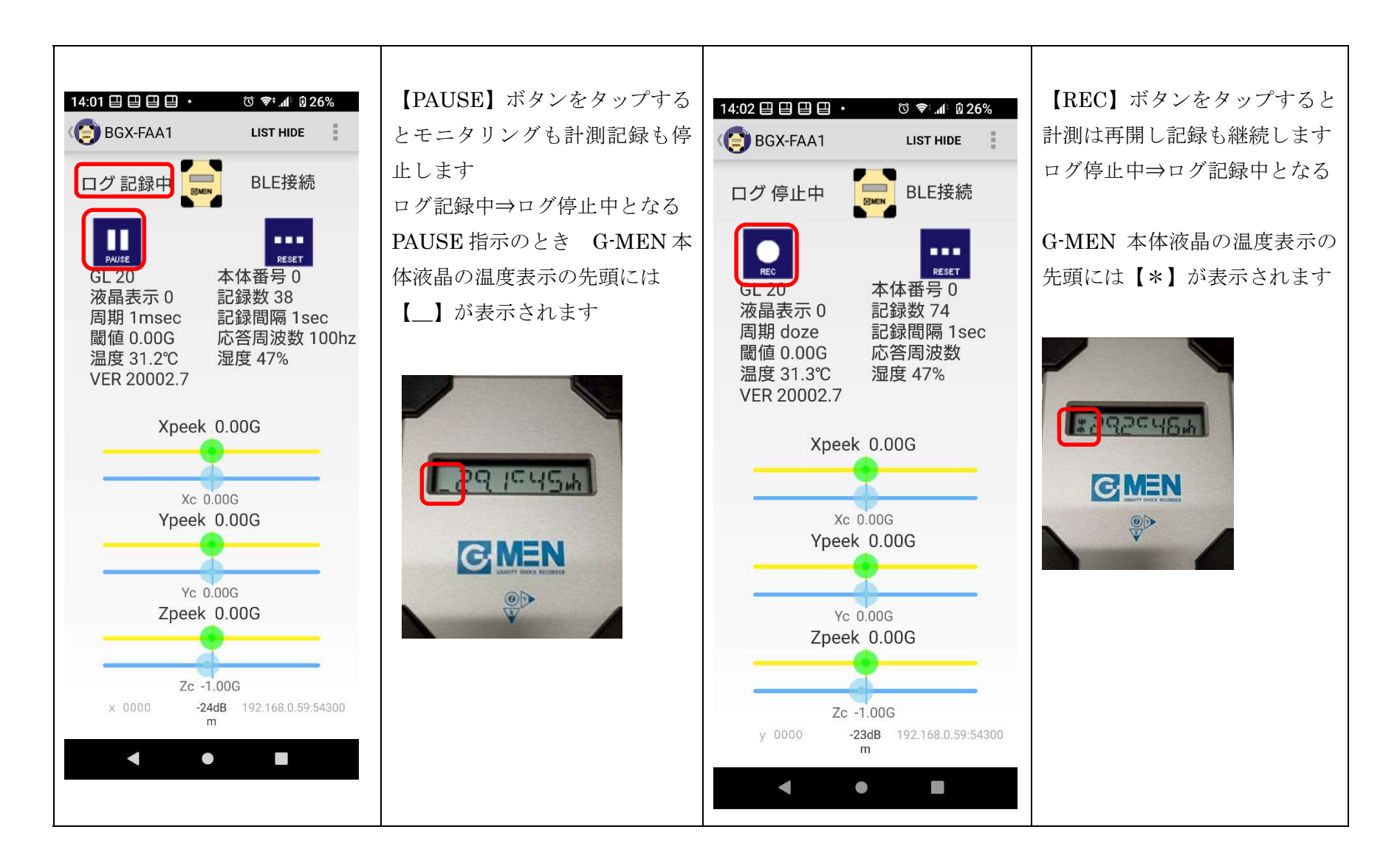

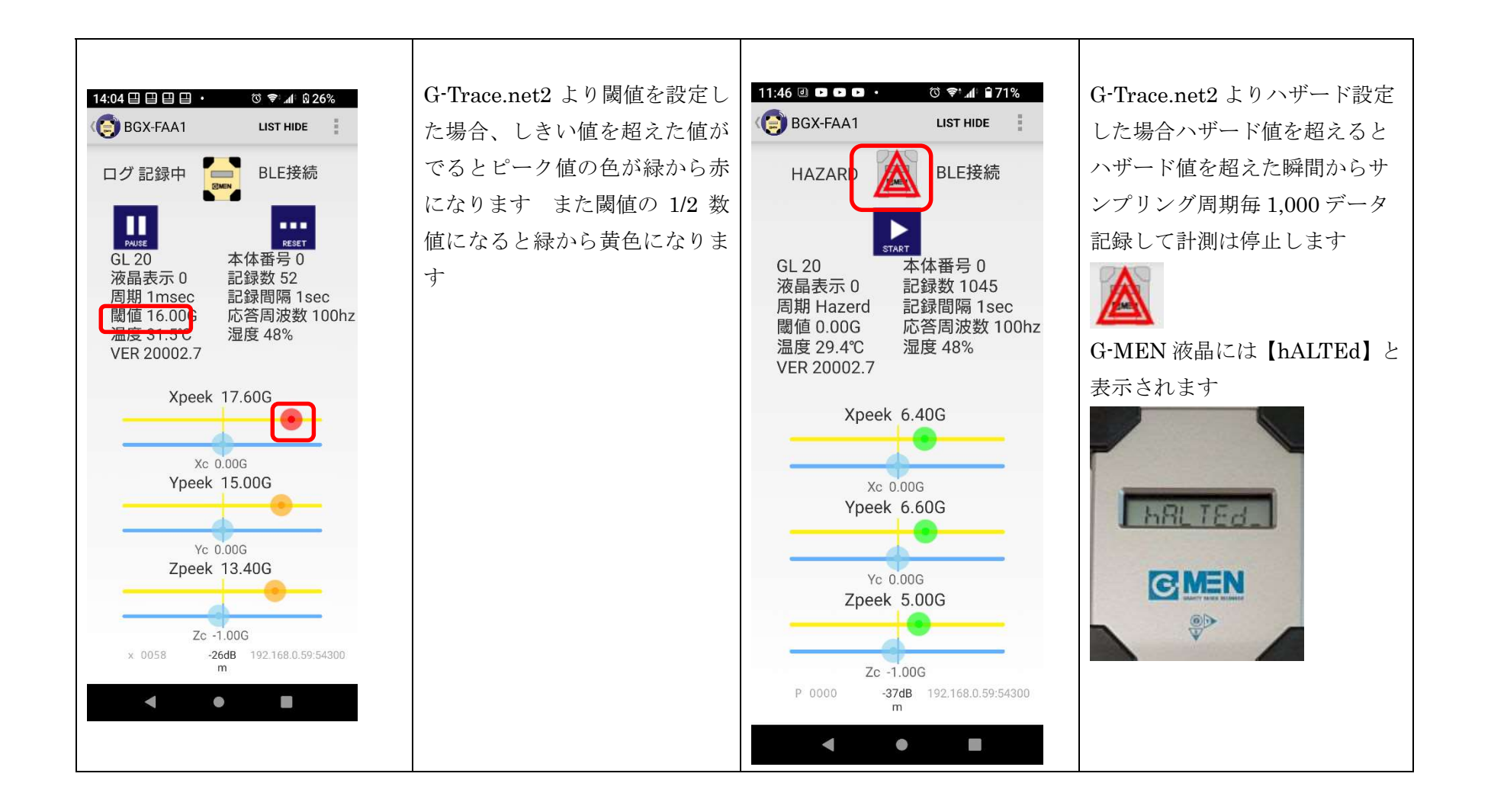

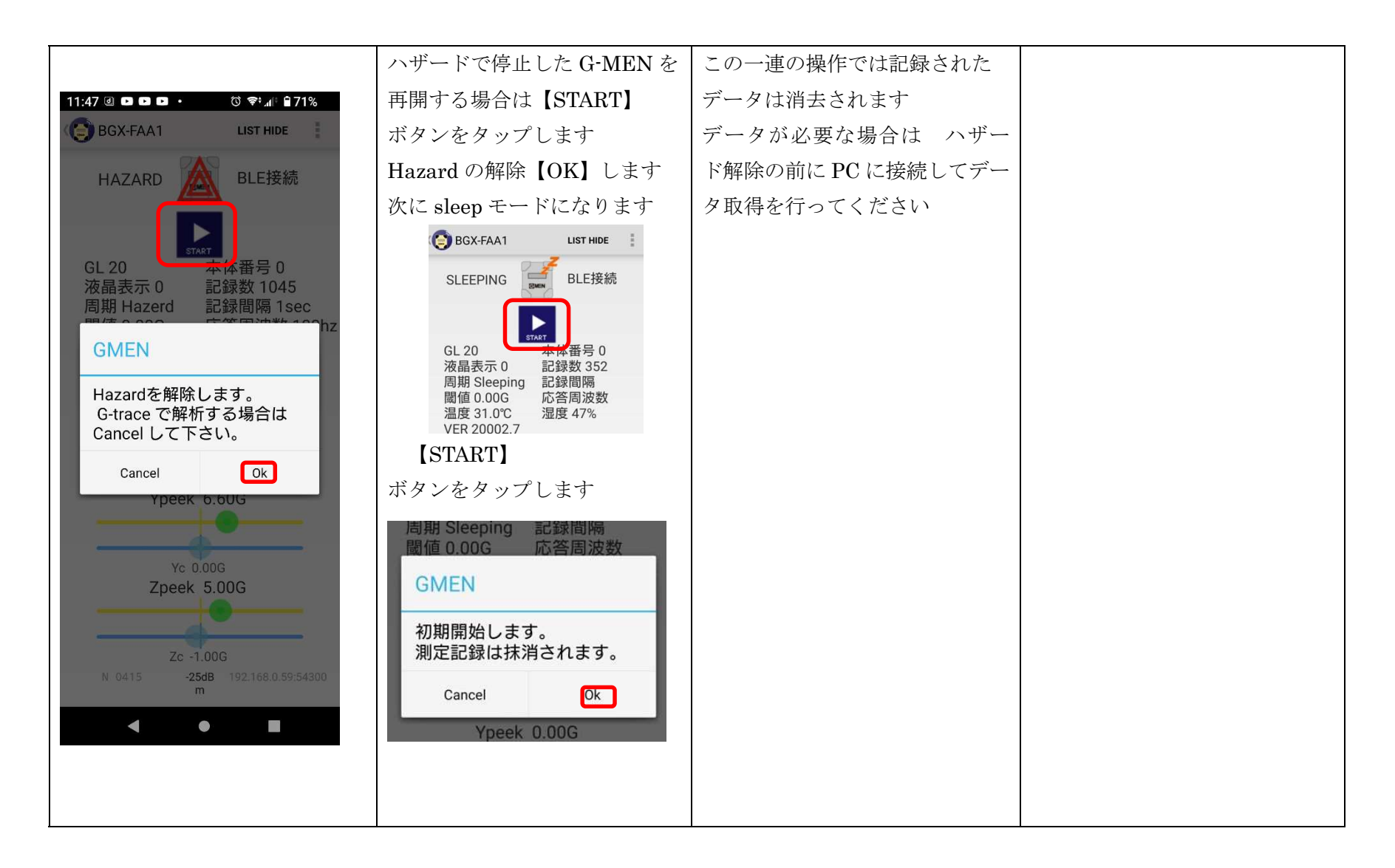

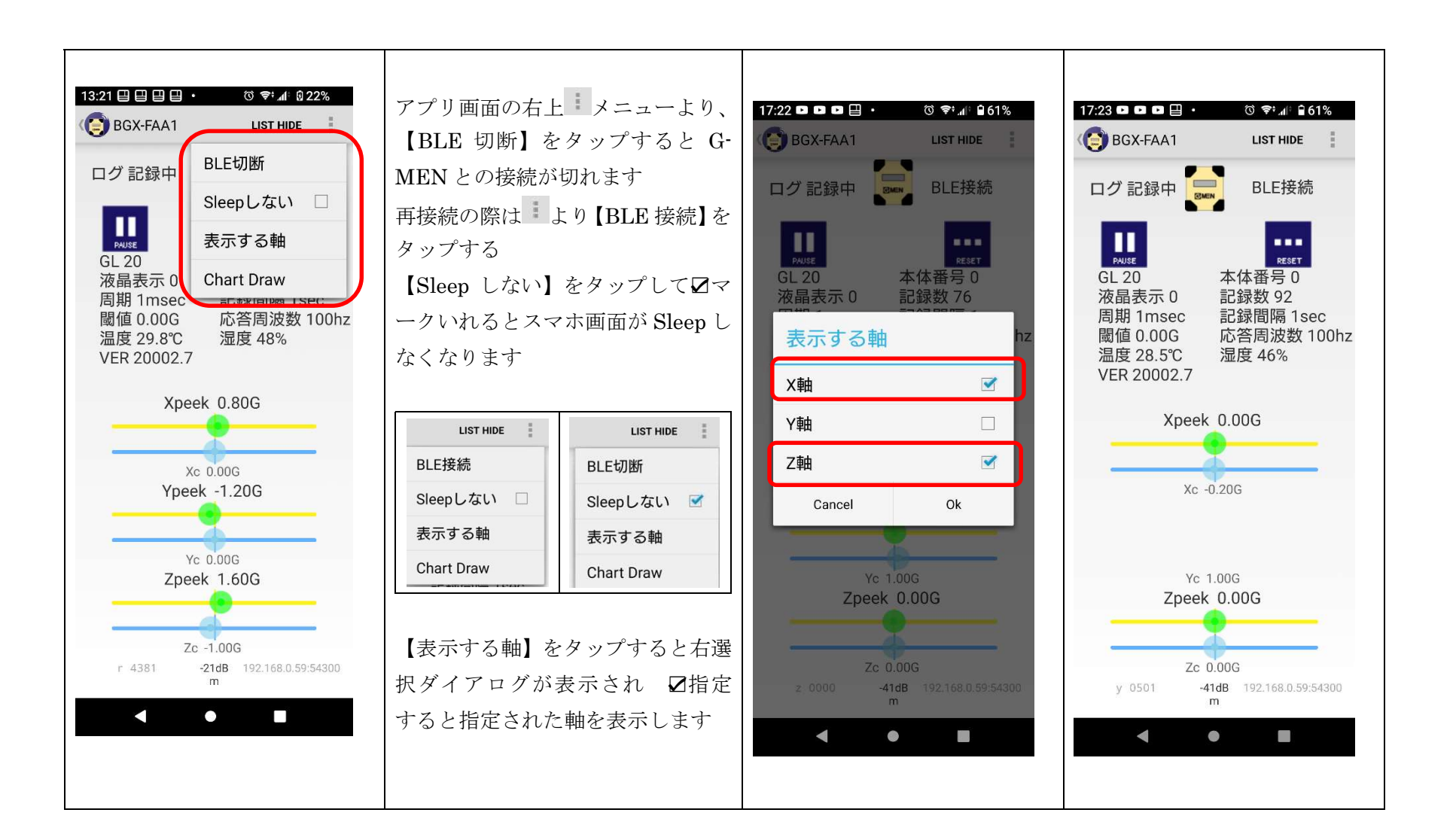

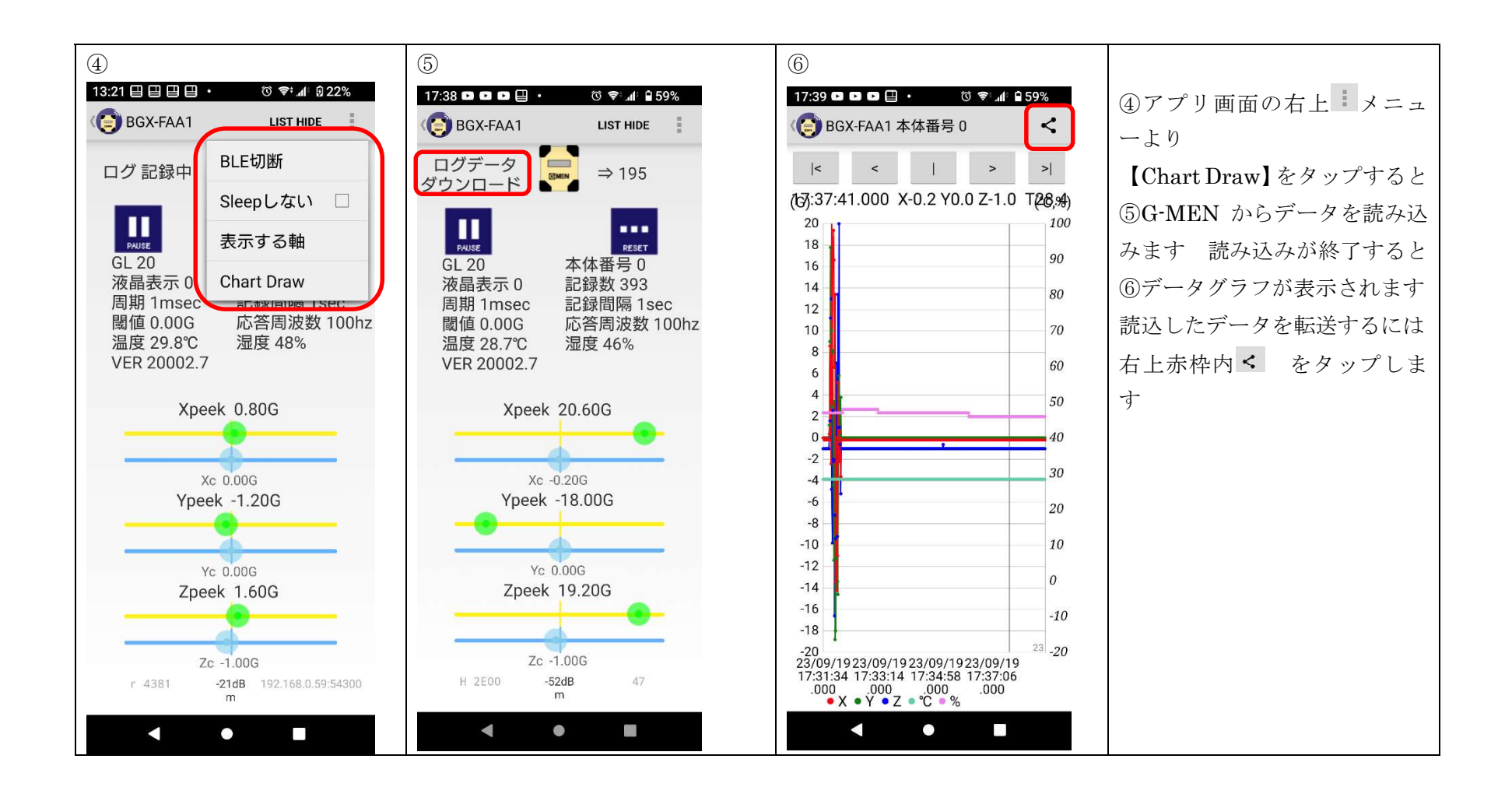

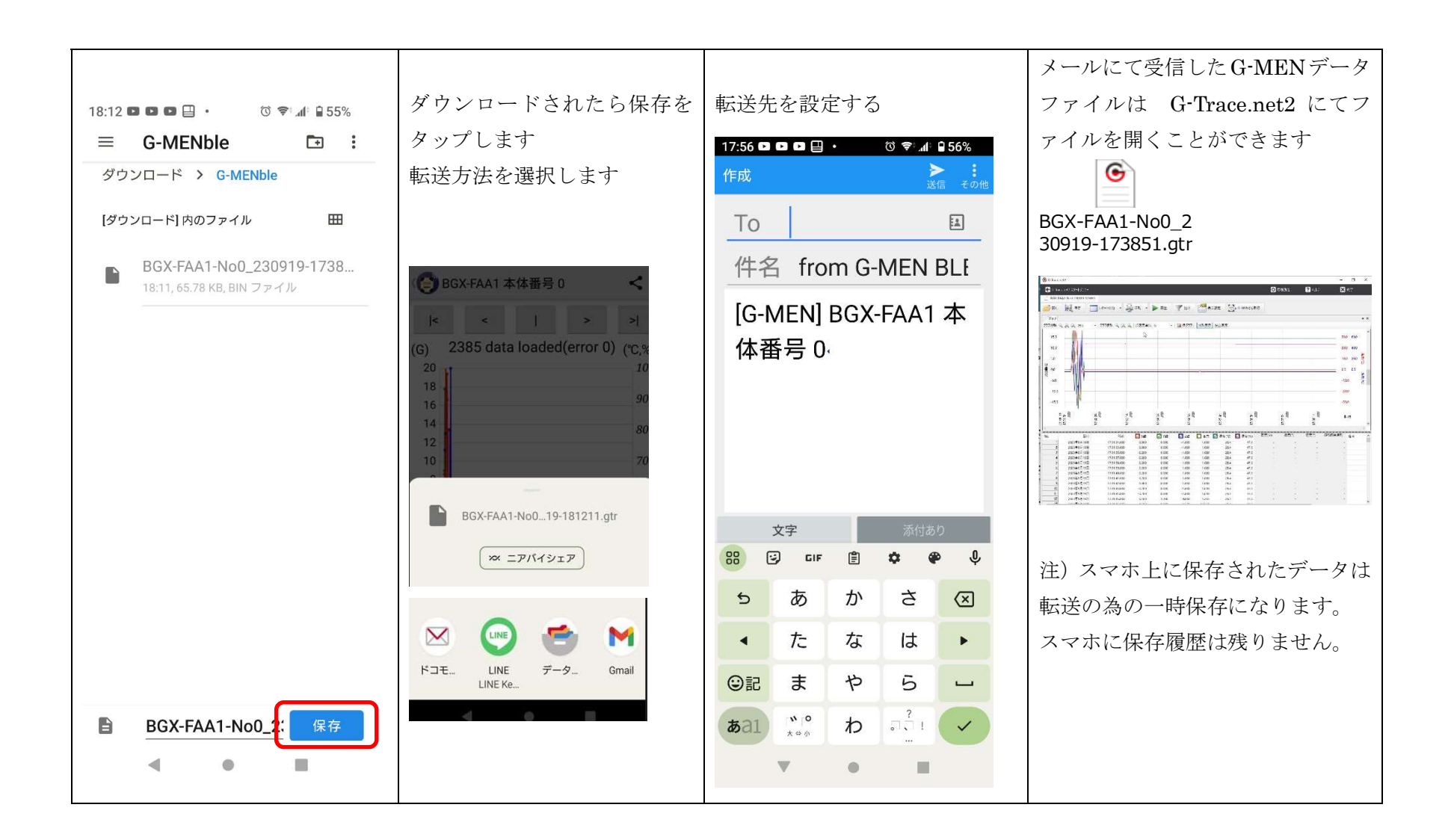